## **Summary of Software Using HDF5 by Name (December 2017)**

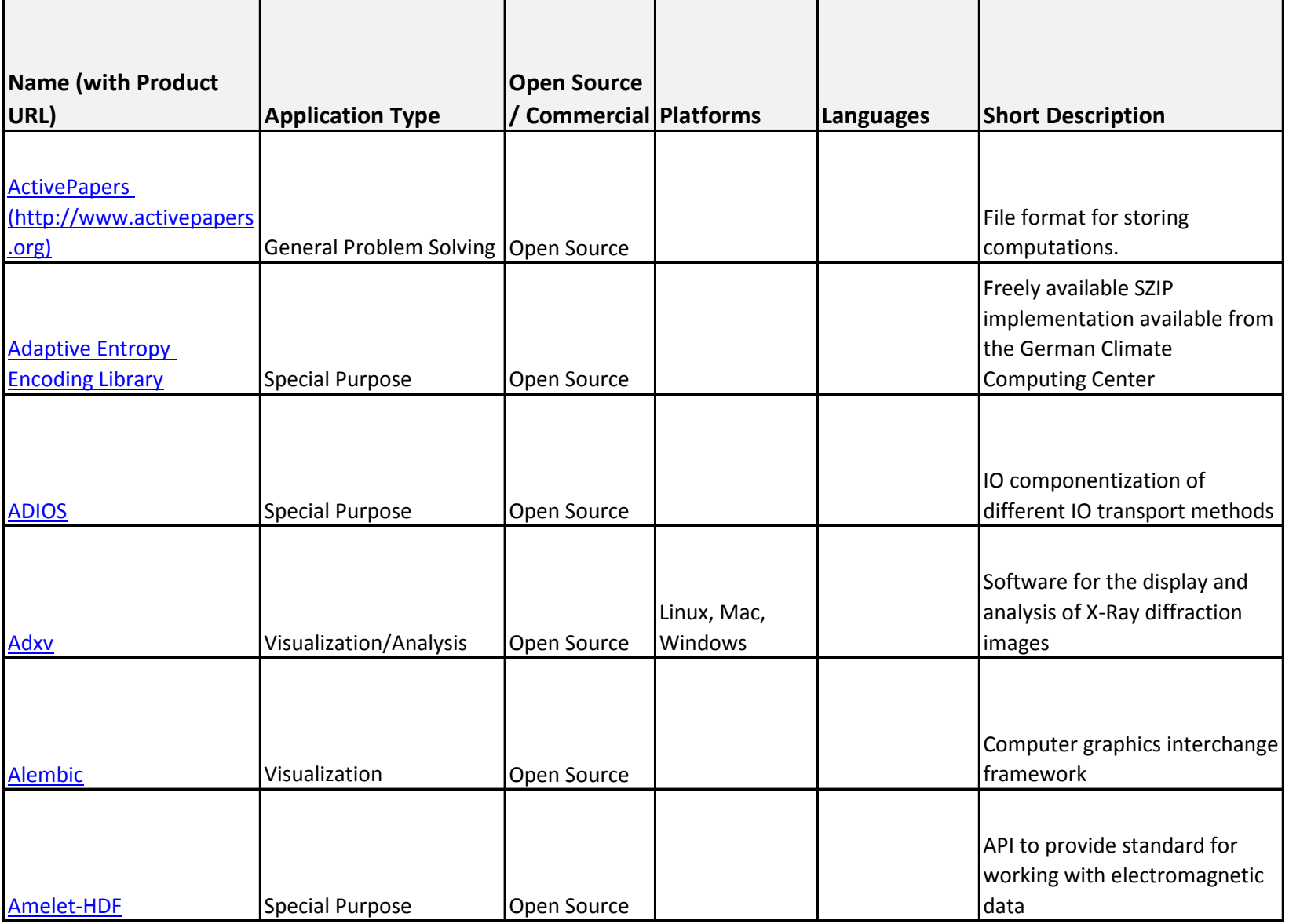

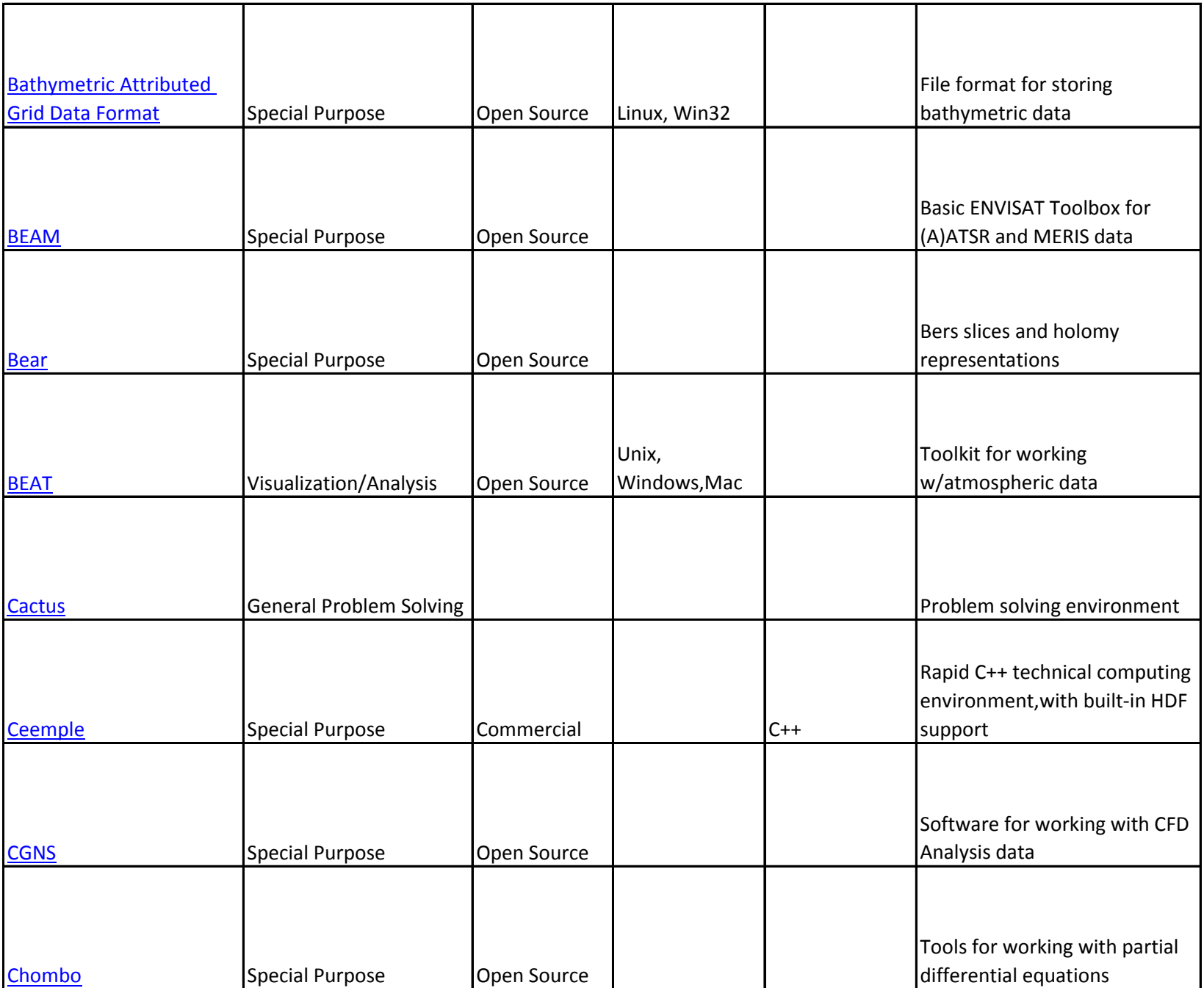

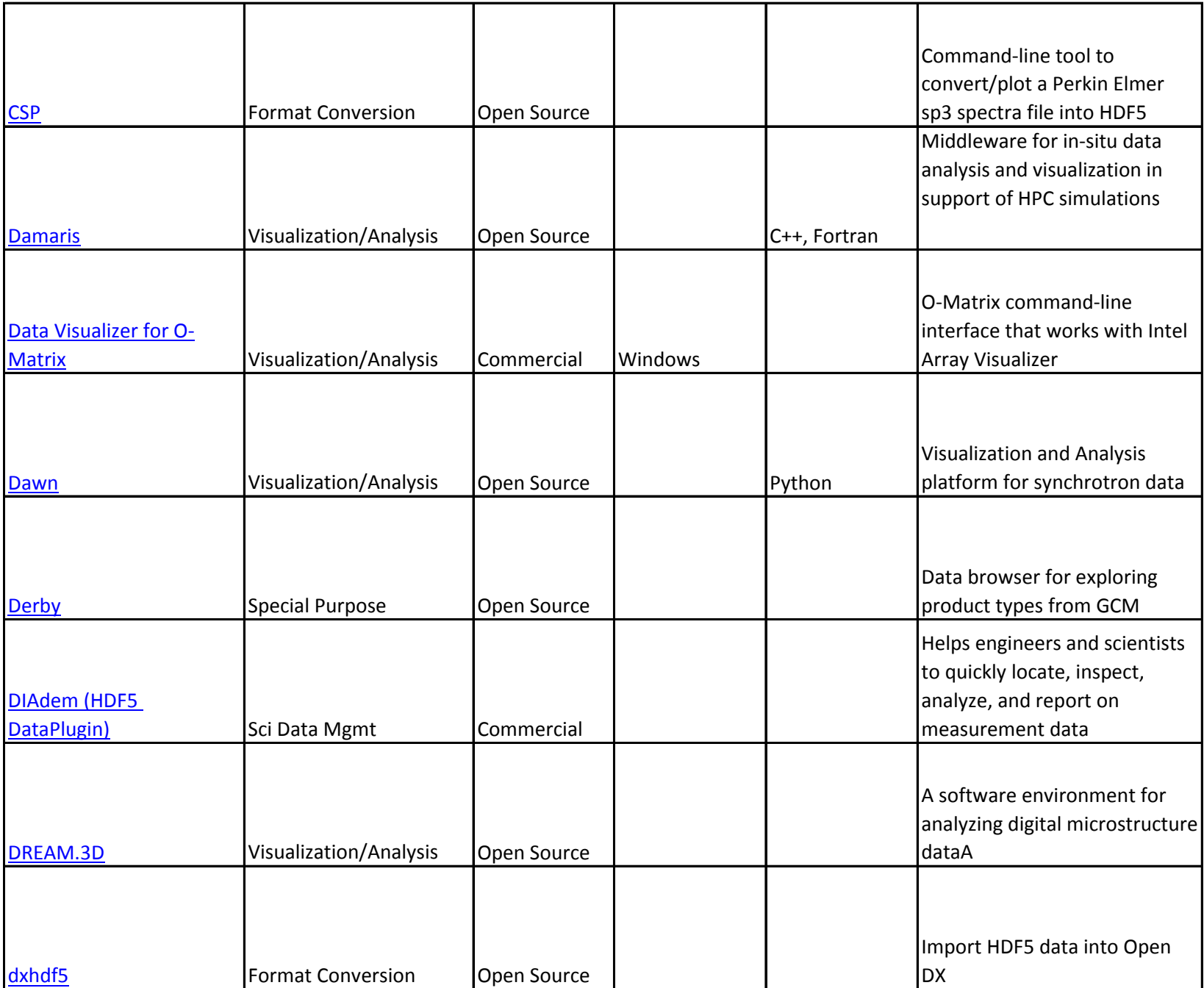

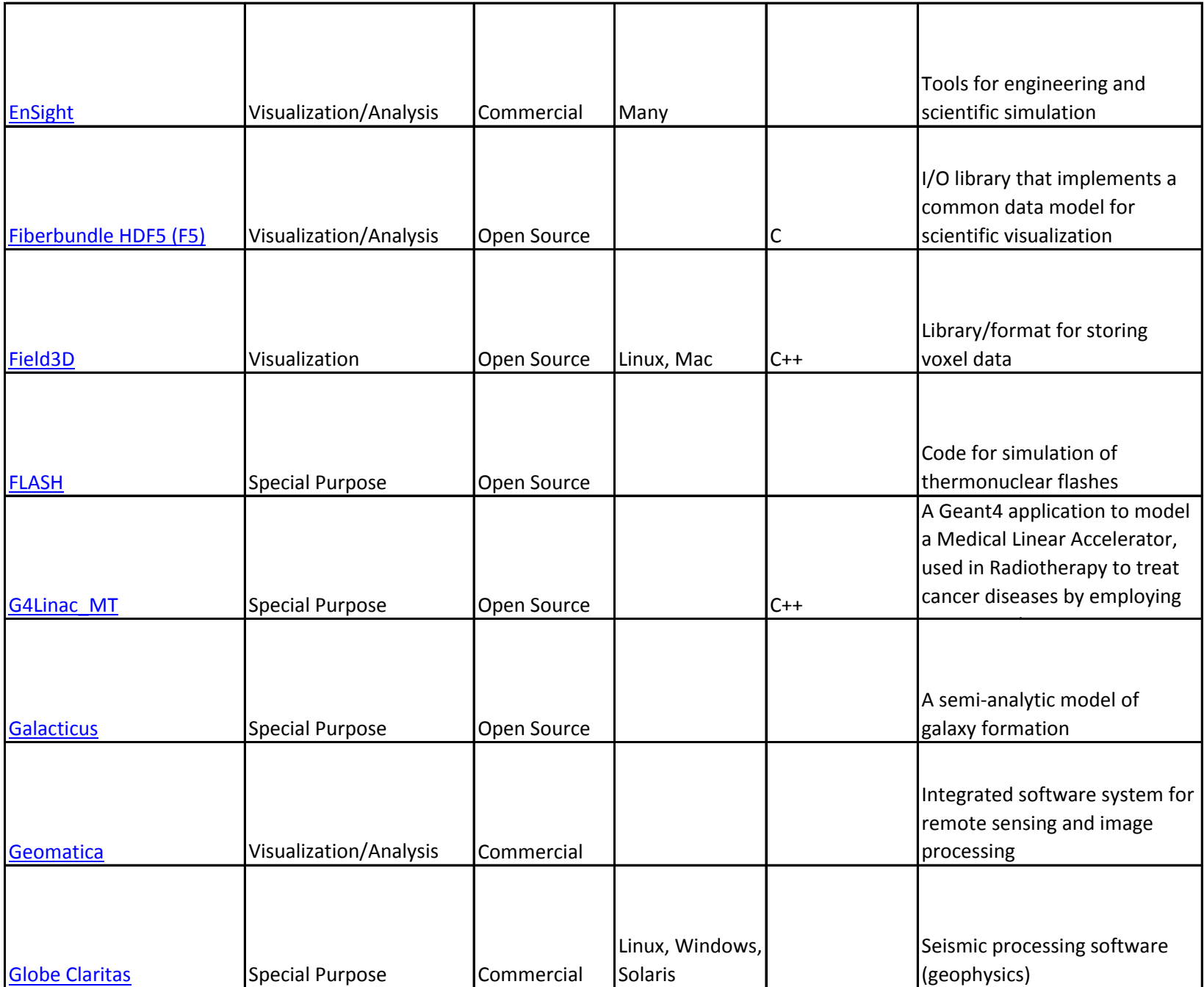

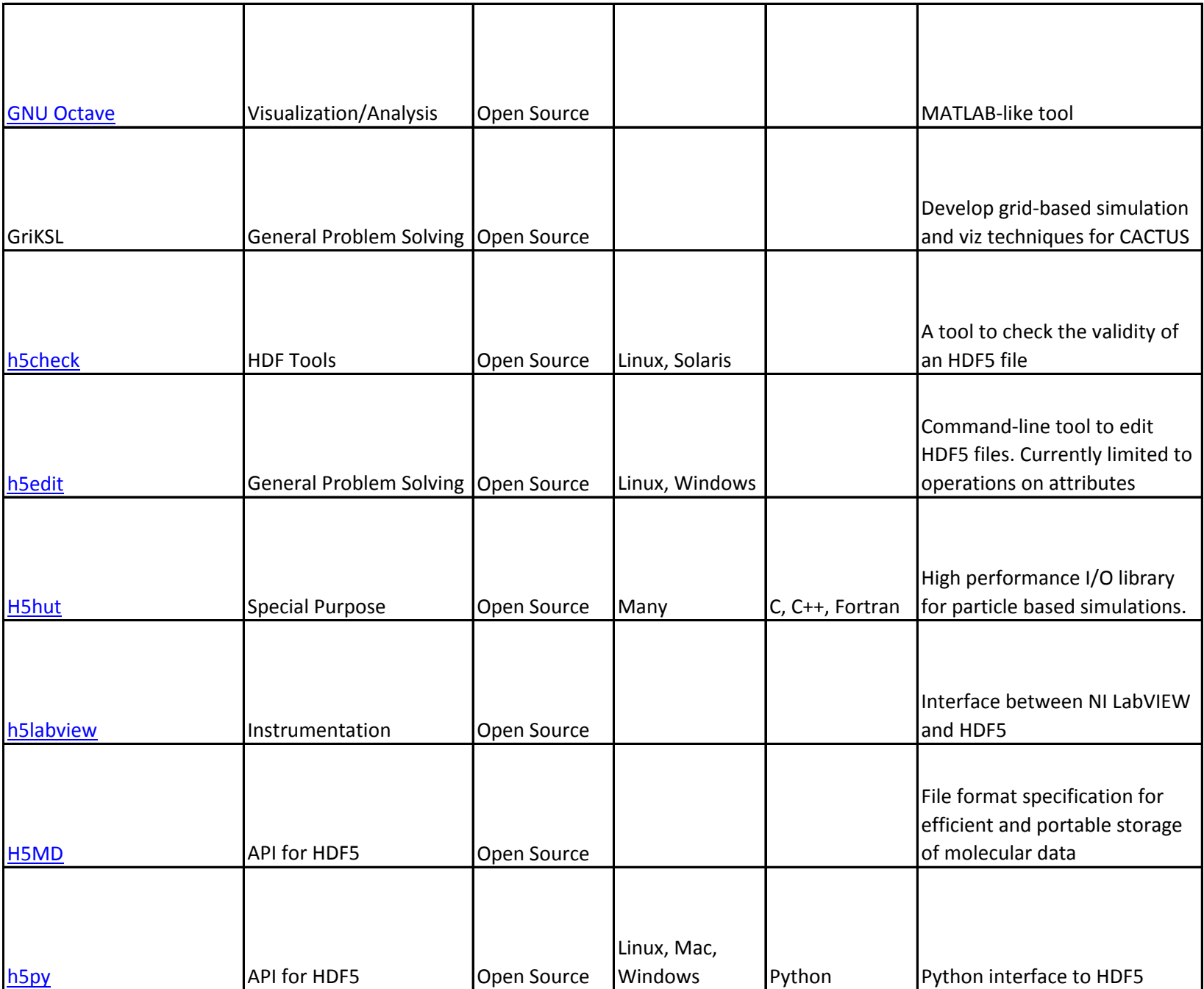

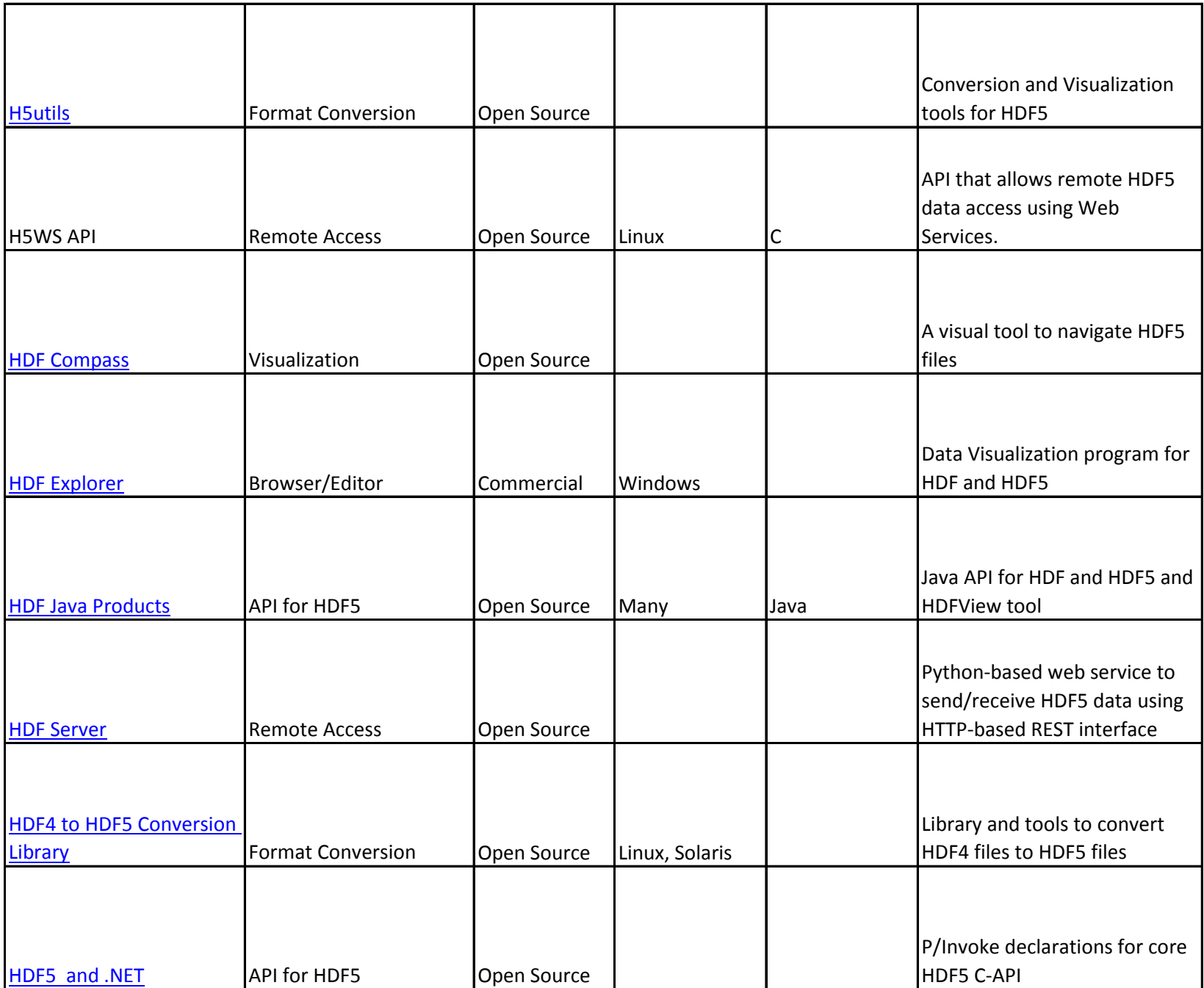

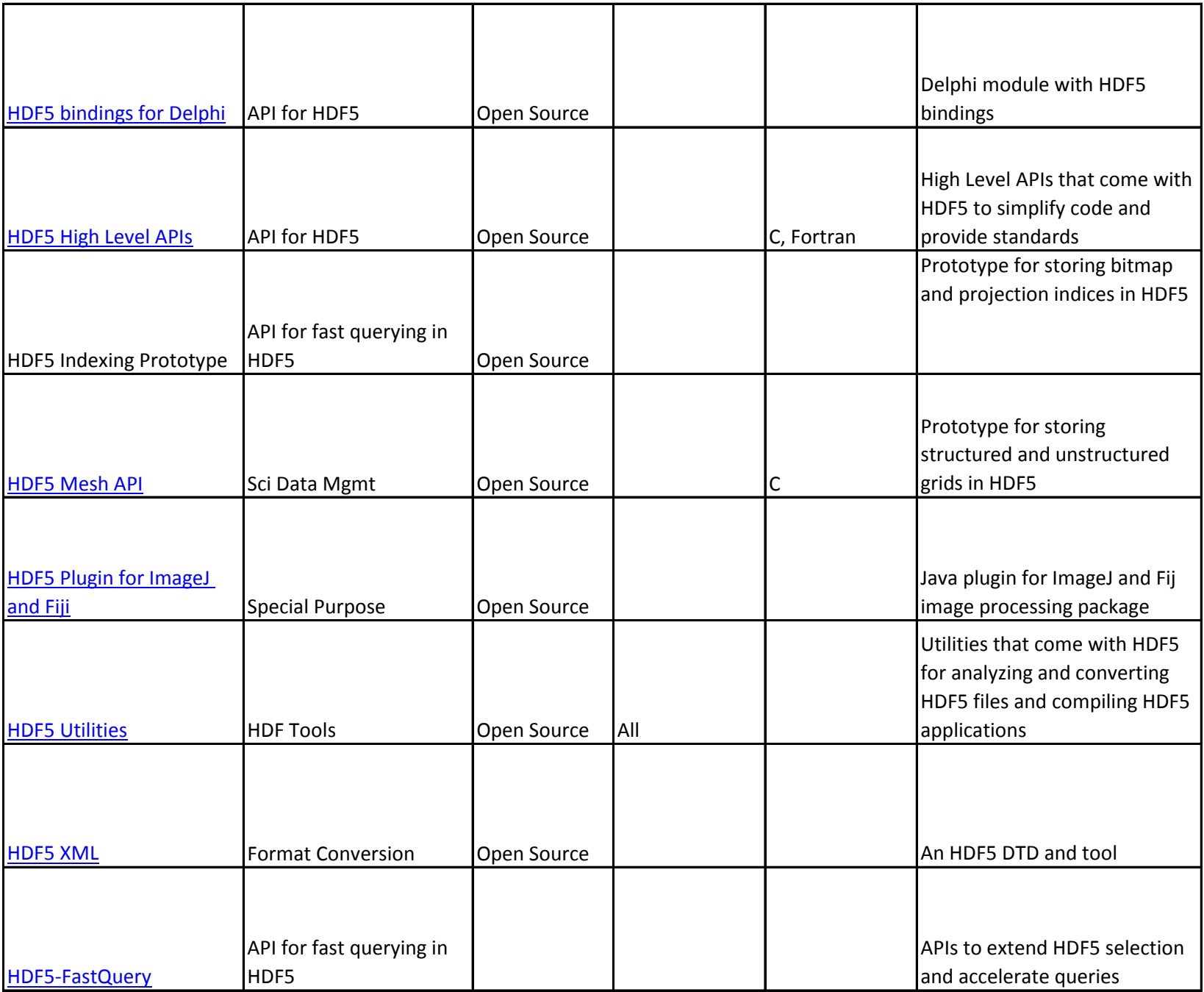

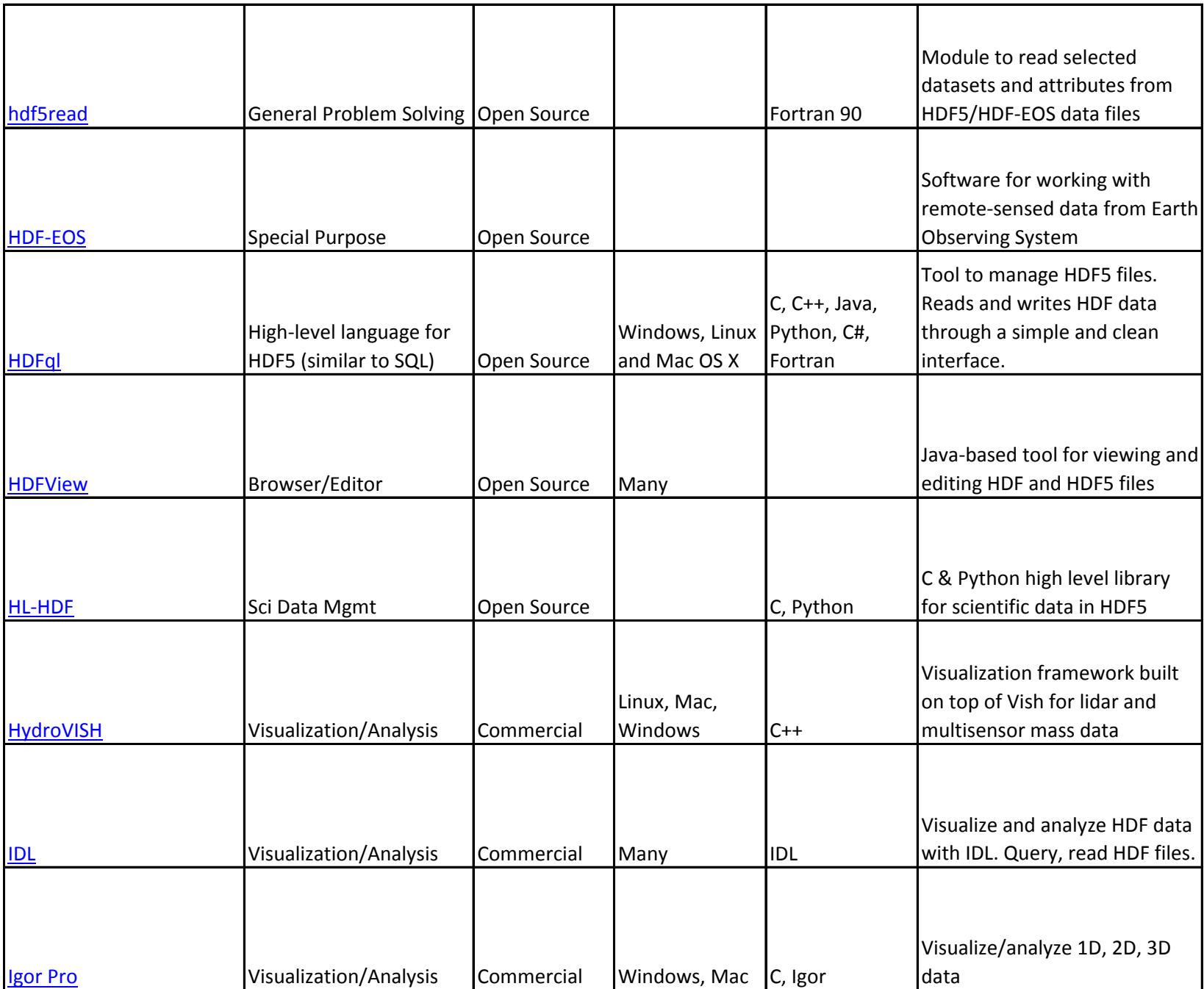

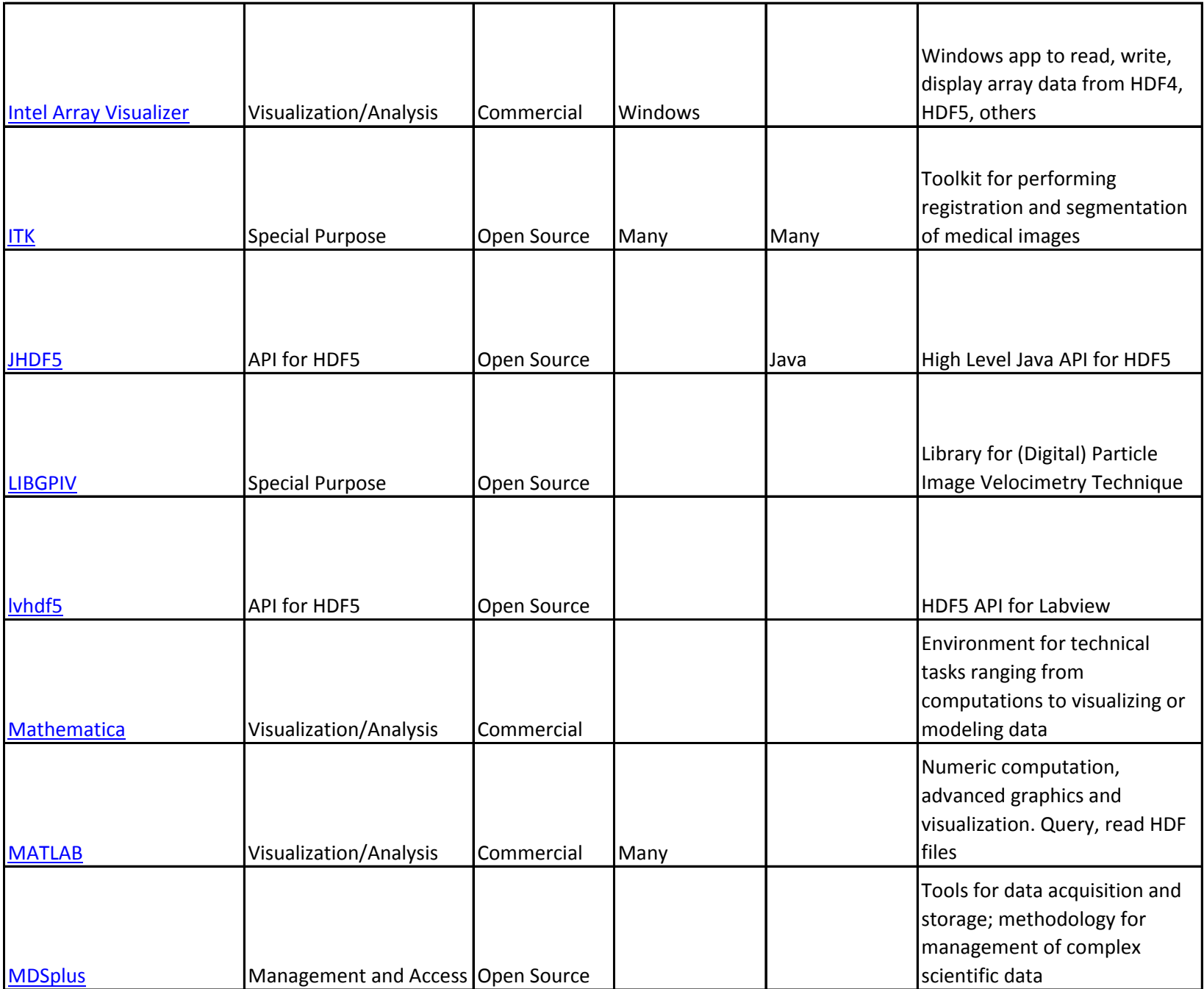

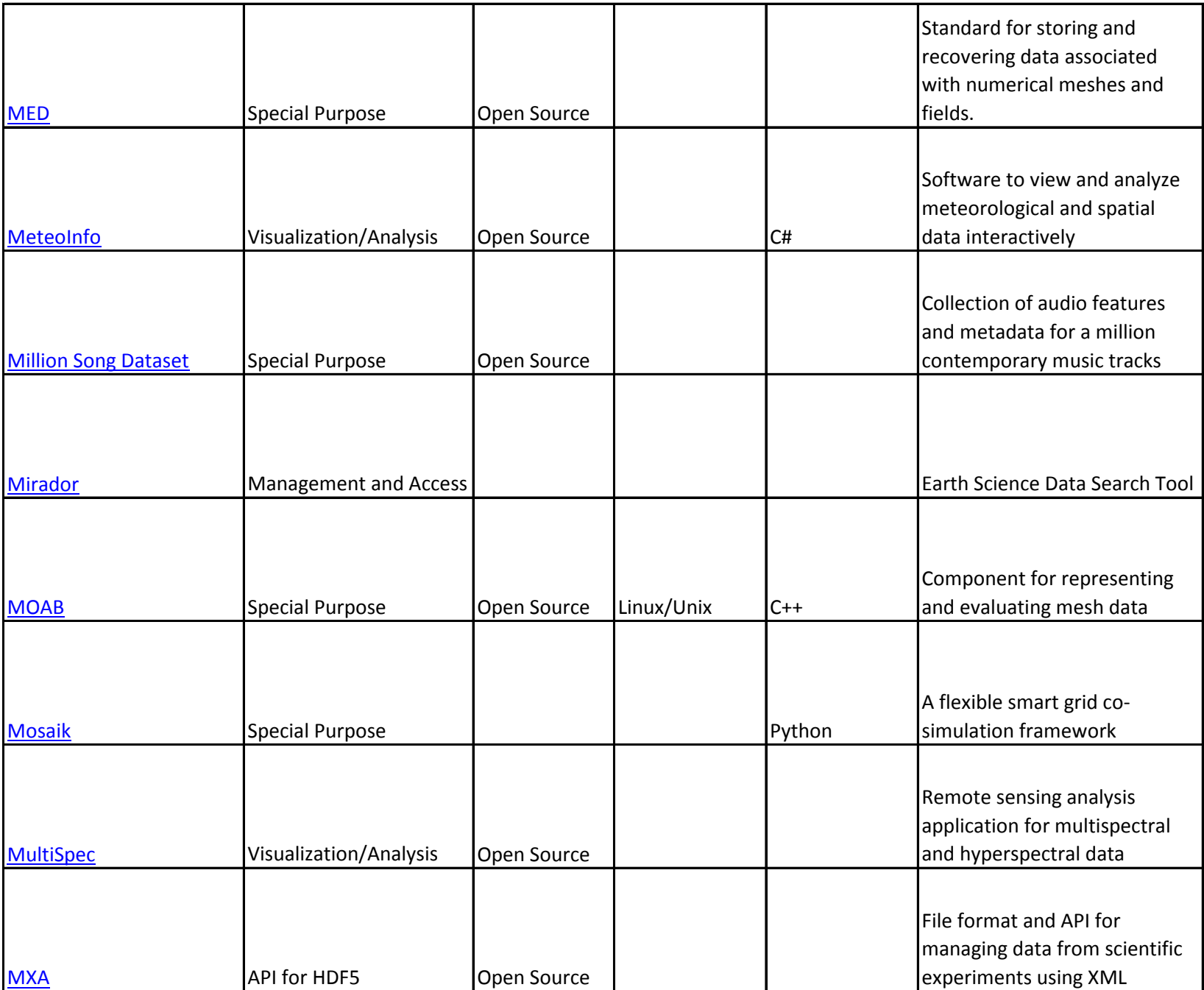

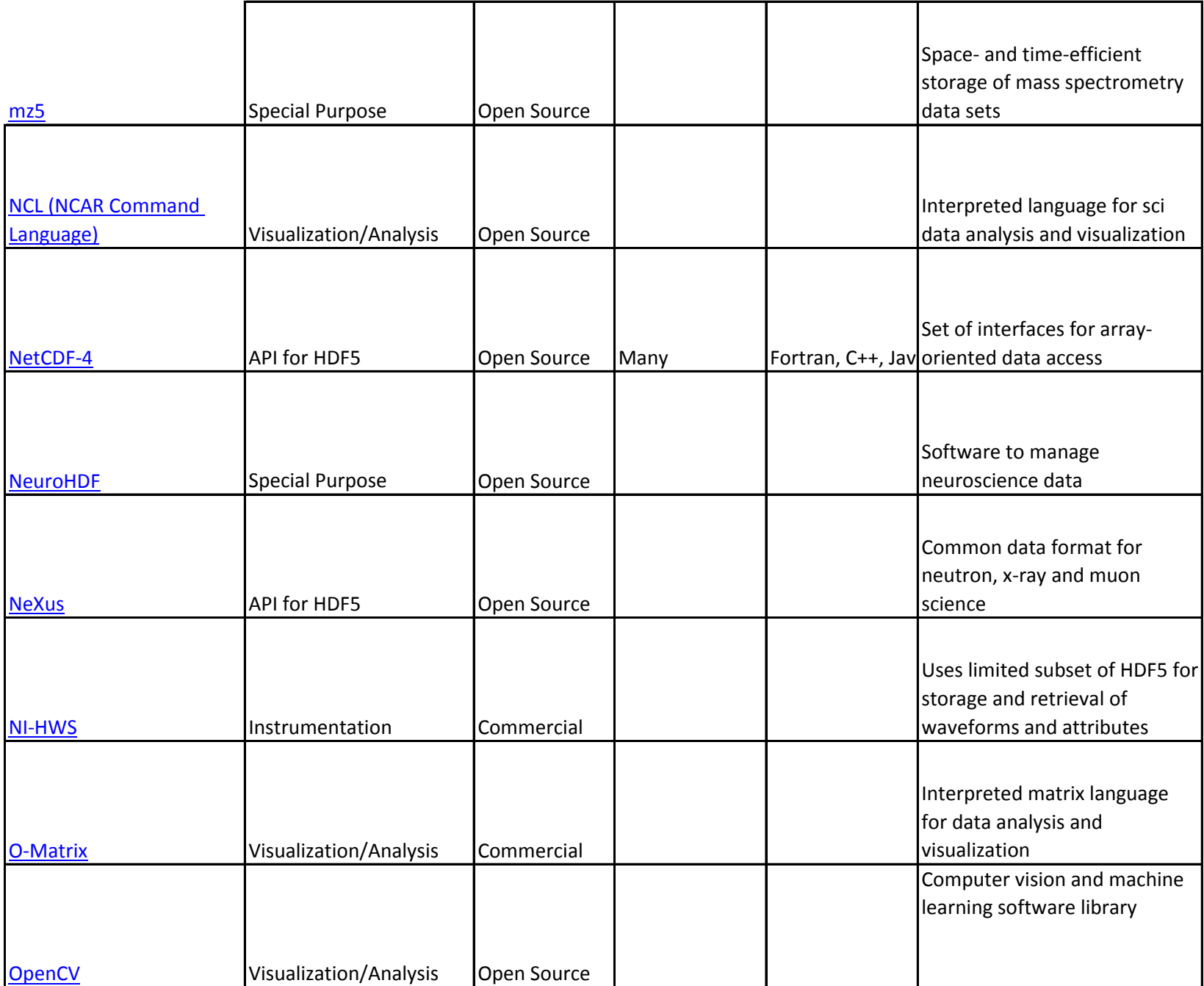

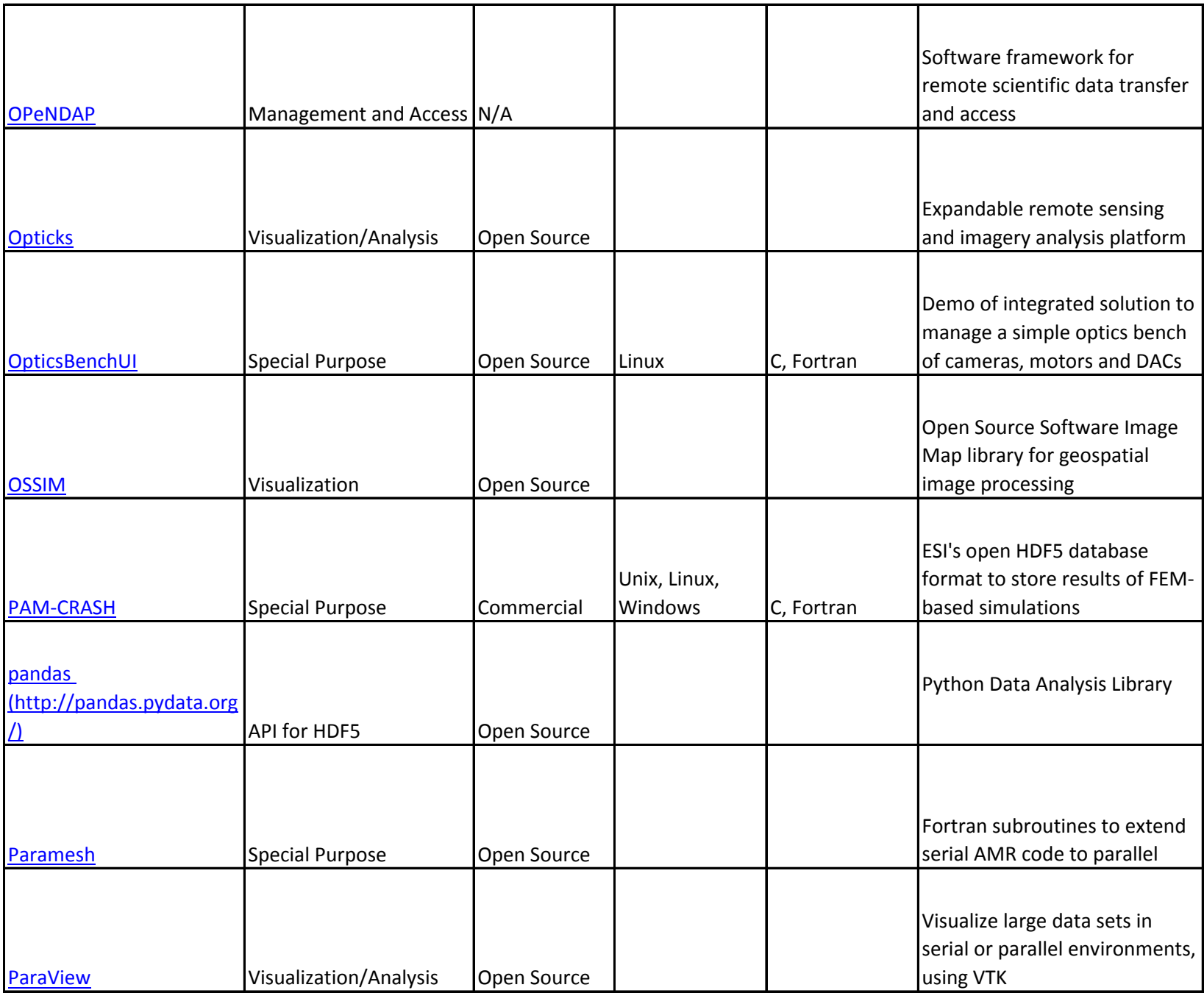

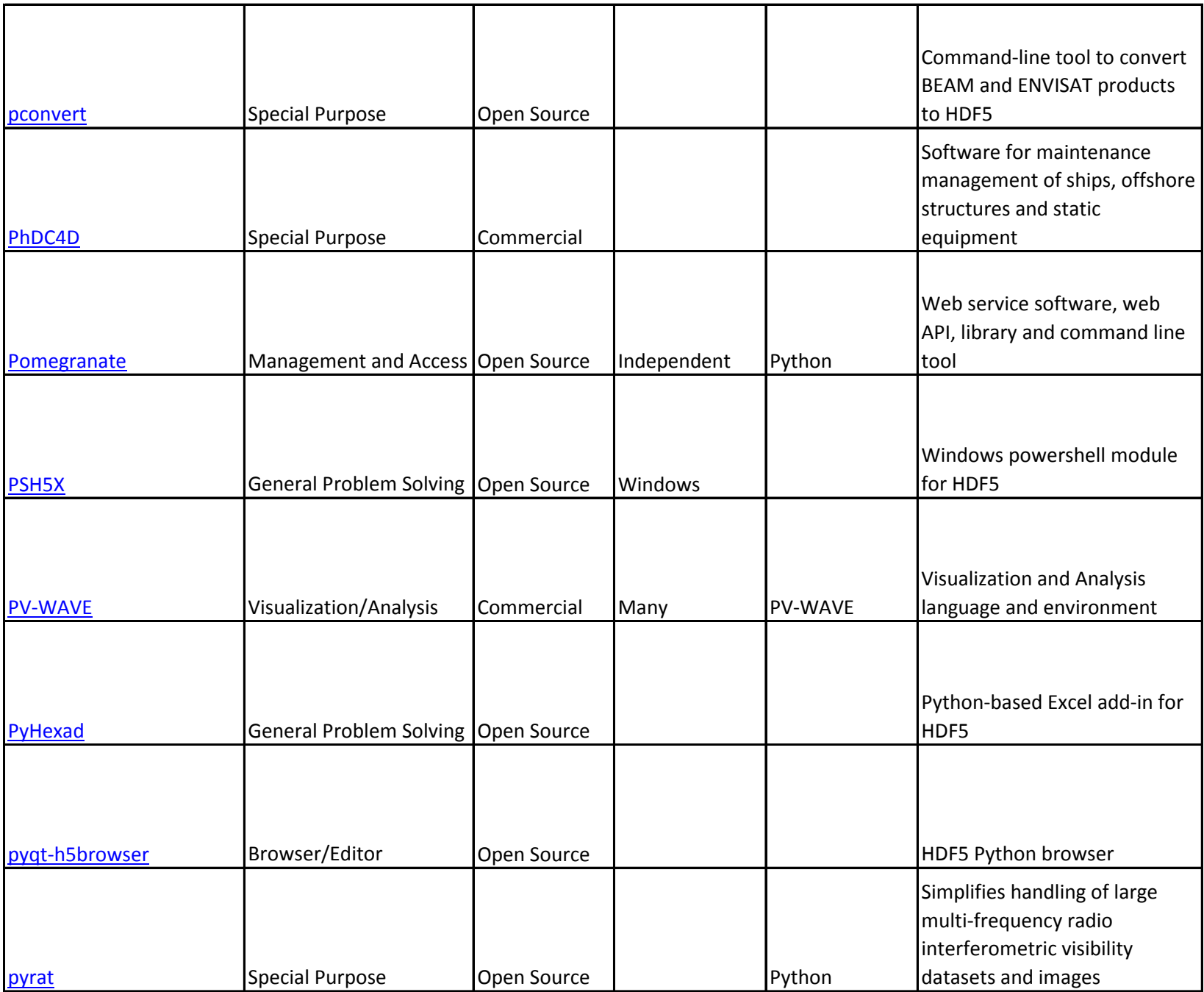

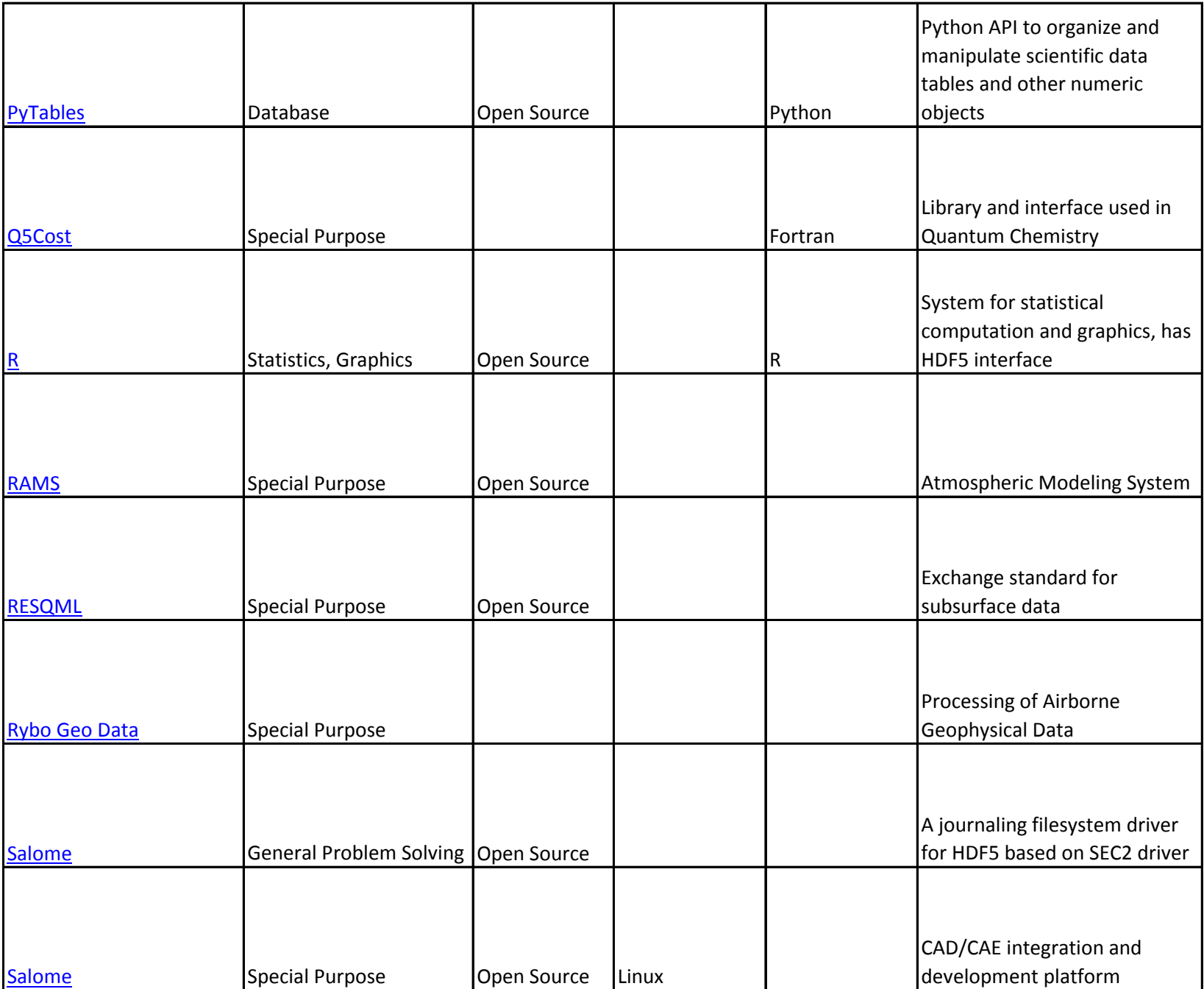

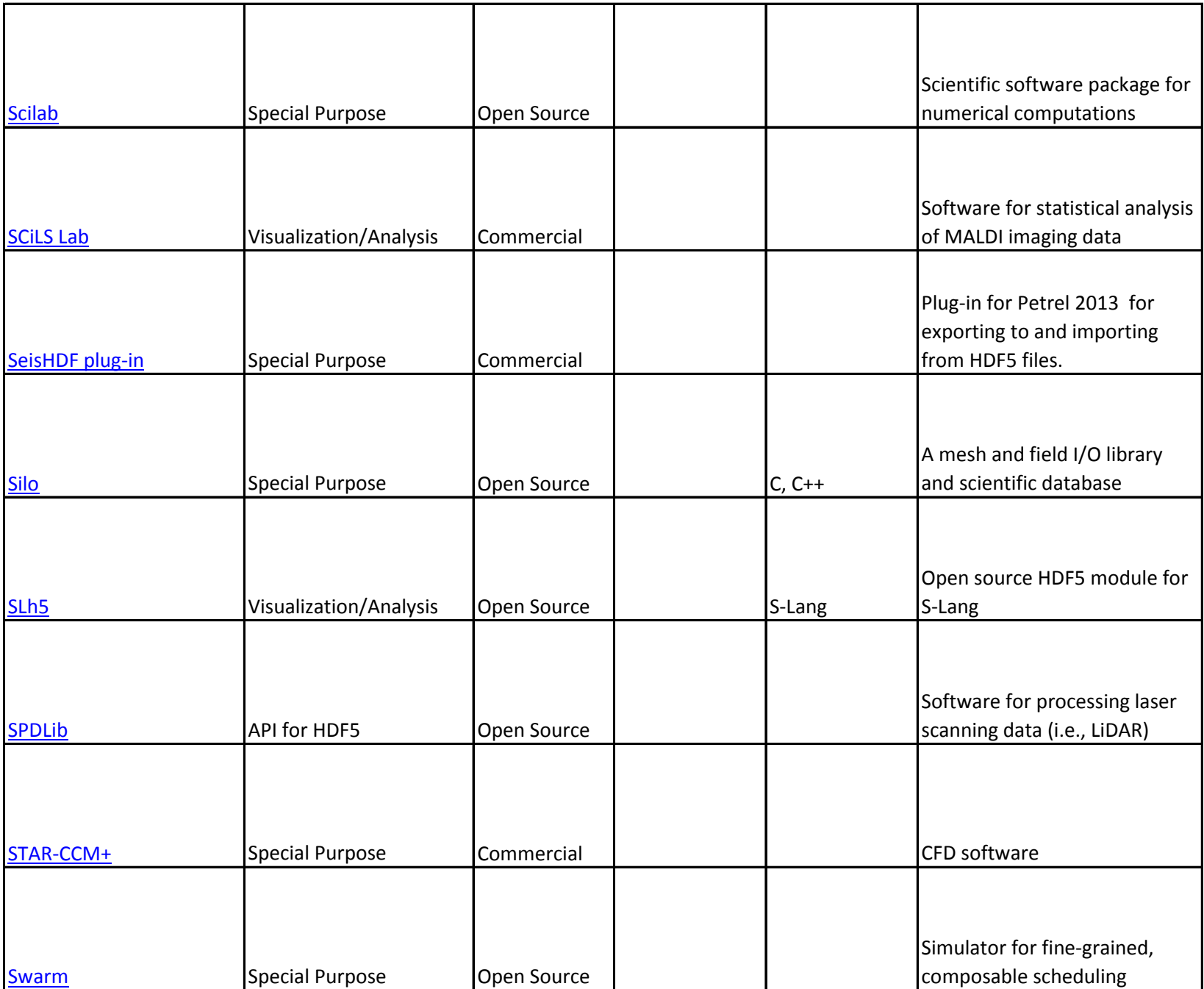

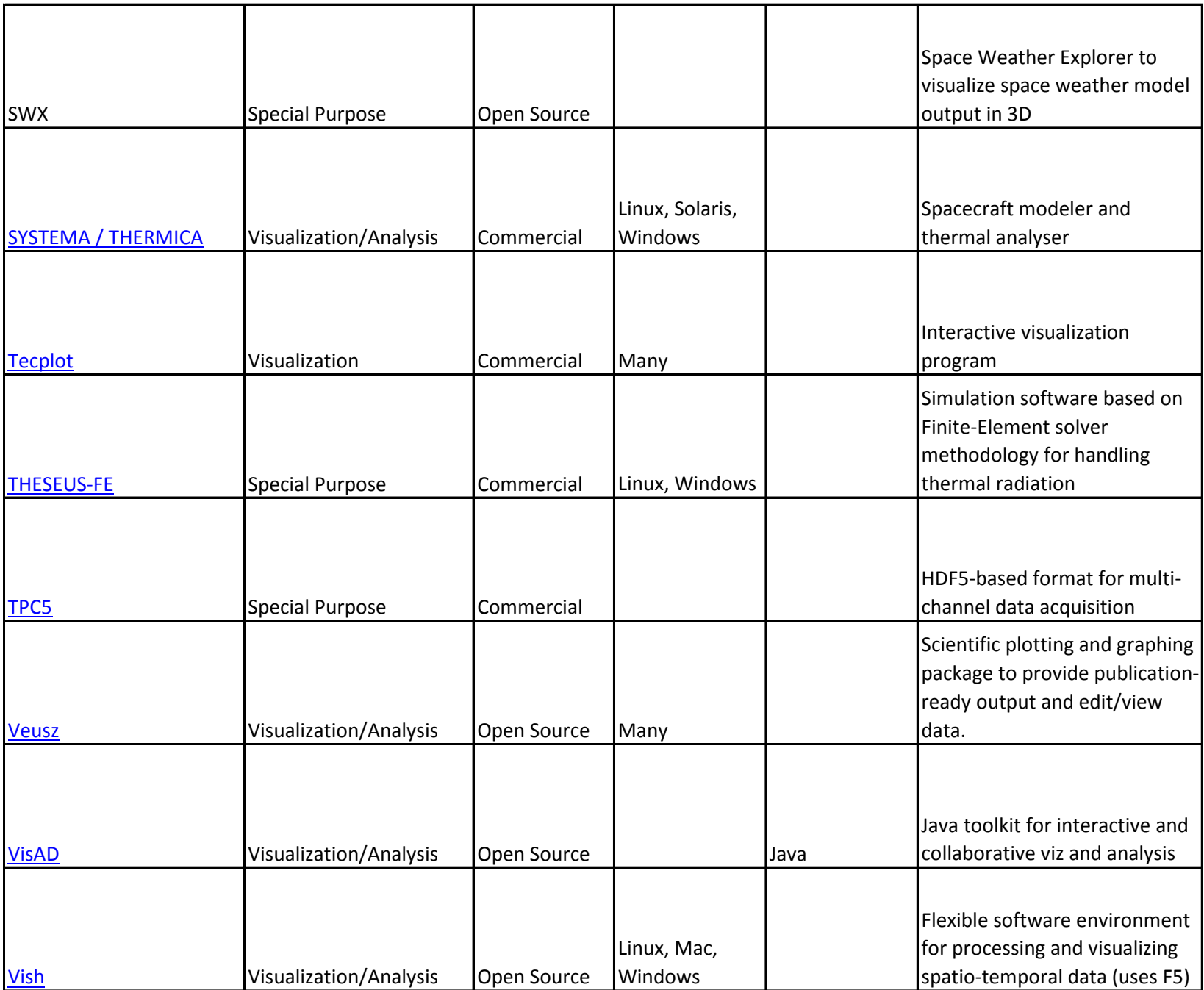

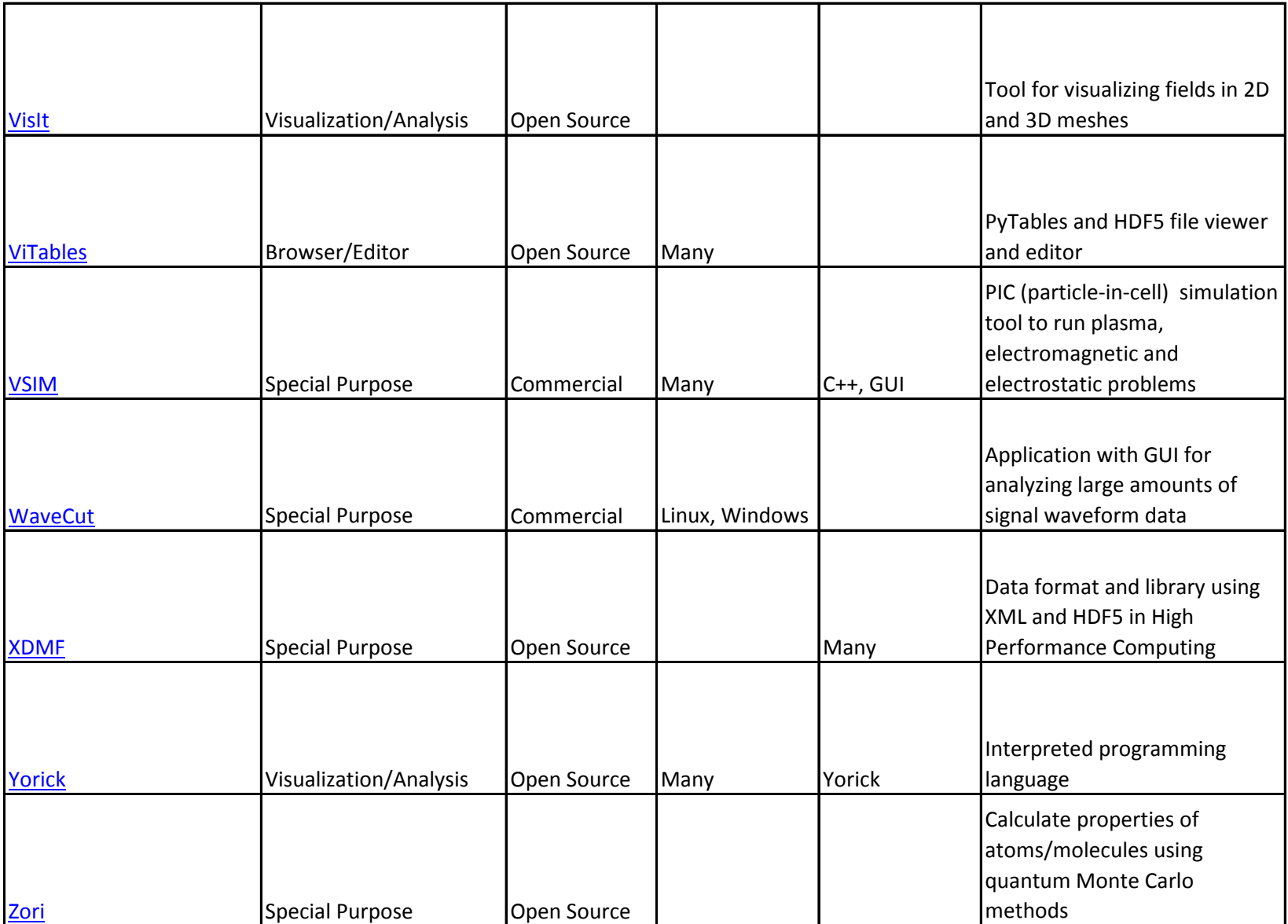